## **Boot Process**

This section describes an exemplary boot process, which means that the output depends on the specific system and has not to be the same, with its stagespecific outputs as mentioned in page ["Board bring-up overview for TEI0022"](https://wiki.trenz-electronic.de/display/PD/Board+bring-up+overview+for+TEI0022). The first section describes an overview with the information at which point which boot stage is started. The second section shows an exemplary excerpt from a boot process.

## Overview of the console output during the boot process

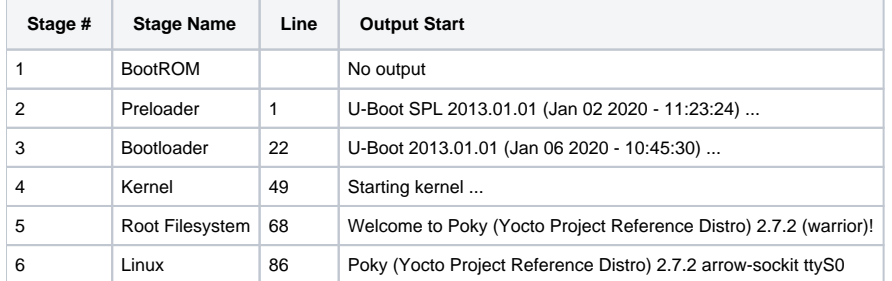

## Exemplary Boot Process Console Output

U-Boot SPL 2013.01.01 (Jan 02 2020 - 11:23:24)

## **Boot Process**

```
BOARD : Altera SOCFPGA Cyclone V Board
CLOCK: EOSC1 clock 25000 KHz
CLOCK: EOSC2 clock 25000 KHz
CLOCK: F2S_SDR_REF clock 0 KHz
CLOCK: F2S_PER_REF clock 0 KHz
CLOCK: MPU clock 600 MHz
CLOCK: DDR clock 333 MHz
CLOCK: UART clock 100000 KHz
CLOCK: MMC clock 50000 KHz
CLOCK: QSPI clock 400000 KHz
RESET: COLD
INFO : Watchdog enabled
SDRAM: Initializing MMR registers
SDRAM: Calibrating PHY
SEQ.C: Preparing to start memory calibration
SEQ.C: CALIBRATION PASSED
SDRAM: 2048 MiB
ALTERA DWMMC: 0
U-Boot 2013.01.01 (Jan 06 2020 - 10:45:30)
CPU : Altera SOCFPGA Platform
BOARD : Altera SOCFPGA Cyclone V Board
I2C: ready
DRAM: 2 GiB
MMC: ALTERA DWMMC: 0
In: serial
Out: serial
Err: serial
Skipped ethaddr assignment due to invalid EMAC address in EEPROM
```
Net: mii0 Warning: failed to set MAC address Hit any key to stop autoboot: 0 reading u-boot.scr \*\* Unable to read file u-boot.scr \*\* Optional boot script not found. Continuing to boot normally reading zImage 4584536 bytes read in 219 ms (20 MiB/s) reading socfpga.dtb 19377 bytes read in 5 ms (3.7 MiB/s) ## Flattened Device Tree blob at 00000100 Booting using the fdt blob at 0x00000100 reserving fdt memory region: addr=0 size=1000 Loading Device Tree to 03ff8000, end 03fffbb0 ... OK Starting kernel ... Uncompressing Linux... done, booting the kernel. [  $0.000000$ ] Booting Linux on physical CPU 0x0 [ 0.000000] Linux version 4.9.0-g27c406b-dirty (soceds@ubuntu) (gcc version 5.5.0 (Linaro GCC 5.5-2017.10) ) #3 SMP Tue Mar 26 23:45:18 EDT 2019 [ 0.000000] CPU: ARMv7 Processor [413fc090] revision 0 (ARMv7), cr=10c5387d [ 0.000000] CPU: PIPT / VIPT nonaliasing data cache, VIPT aliasing instruction cache [ 0.000000] OF: fdt:Machine model: Trenz M Series Cyclone V SoC Development Kit [ 0.000000] Memory policy: Data cache writealloc [ 0.000000] percpu: Embedded 14 pages/cpu @eefcb000 s26944 r8192 d22208 u57344 [ 0.000000] Built 1 zonelists in Zone order, mobility grouping on. Total pages: 522752 [ 0.000000] Kernel command line: console=ttyS0,115200 root=/dev/mmcblk0p2 rw rootwait ... ... Skipping lines until the last one ... ... [ 1.849673] systemd[1]: Detected architecture arm. Welcome to Poky (Yocto Project Reference Distro) 2.7.2 (warrior)! [ 1.888466] systemd[1]: Set hostname to <arrow-sockit>. [ 2.113176] systemd[1]: File /lib/systemd/system/systemd-journald.service:12 configures an IP firewall (IPAddressDeny=any), but the local system does not support BPF/cgroup based firewalling. [ 2.130237] systemd[1]: Proceeding WITHOUT firewalling in effect! (This warning is only shown for the first loaded unit using IP firewalling.) [ 2.444313] systemd[1]: Listening on udev Control Socket. [ OK ] Listening on udev Control Socket. [ 2.486269] systemd[1]: Listening on Syslog Socket. [ OK ] Listening on Syslog Socket. [ 2.517683] systemd[1]: Started Forward Password Requests to Wall Directory Watch. [ OK ] Started Forward Password R???uests to Wall Directory Watch. ... ... Skipping lines until the last one ... ... [ OK ] Started Update UTMP about System Runlevel Changes. Poky (Yocto Project Reference Distro) 2.7.2 arrow-sockit ttyS0 arrow-sockit login: